## **Using dm\_download\_dataobject\_presigned**

If your user account has the Read permission level on a collection, you can download a data file in that collection to your local system.

## Run the following command:

```
dm_download_dataobject_presigned [optional parameters] <source-path> <destination-file>
```
## The following table describes each parameter:

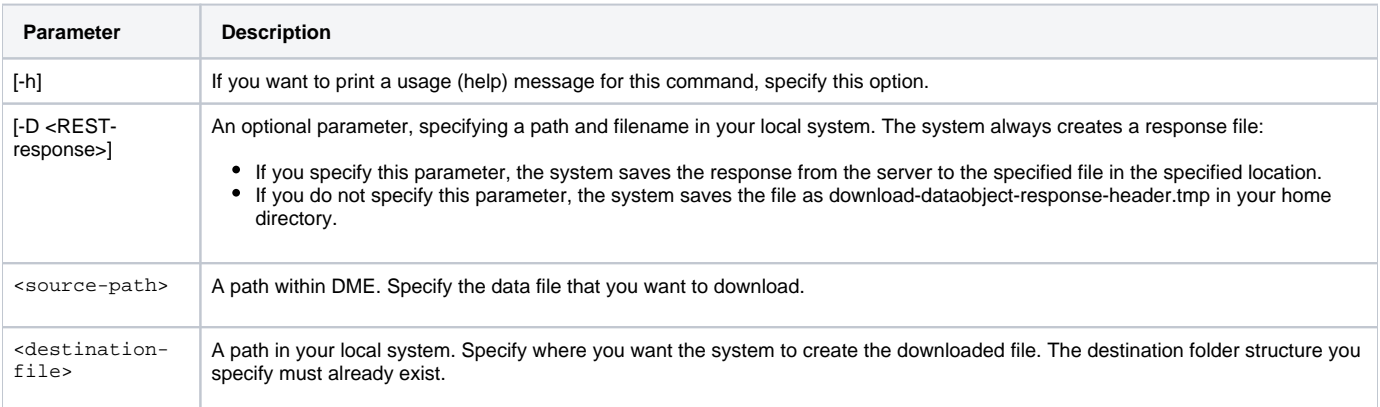

The following example downloads a sample.txt file from the Project\_Orig collection in DME to a JaneDoe folder.

dm\_download\_dataobject\_presigned /Example\_Archive/PI\_Lab1/Project\_Orig/sample.txt /NCI/JaneDoe